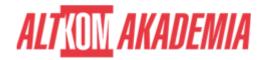

# **SAP Java Process Integration**

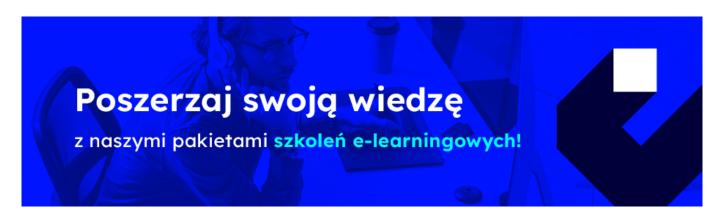

## THE AIM OF THE COURSE

This course is suitable for:

- Application Consultant
- Developer
- Development Consultant
- Enterprise Architect
- Project Manager
- Solution Architect
- Super/Key/Power User
- System Administrator
- System Architect
- Technology Consultant

### THE BENEFITS RESULTING FROM THE TRAINING COMPLETION

- This course will prepare you to:
  - $\circ~$  Explain the use of SAP Process Integration and the path to SAP Process Orchestration (AEX, BPM and BRM)
  - o Explain SAP Process Integration architecture
  - Configure JAVA scenarios
  - Explain Mapping concepts
  - Configure different options to connect a back-end system to the SAP Process Integration JAVA.

#### **EXPECTED PREPARATION FROM STUDENTS**

1/3

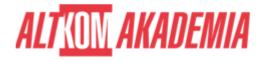

#### **AGENDA SPOTKANIA**

#### Classroom

- SAP Process Integration Architecture
  - Explain the Enterprise Service Bus
  - o Explain SAP Process Integration architecture
  - Navigate to the Enterprise Services Repository (ESR)
  - Navigate to the Integration Builder
  - o Configure the Integration Designer in Eclipse
  - Explain SAP Process Orchestration and the Advanced Adapter Engine (AEX)
- The System Landscape Directory (SLD)
  - Use product and software component terminology
  - o Create products and software components in the System Landscape Directory (SLD)
  - Import software components from the System Landscape Directory (SLD) into the Enterprise Service Repository (ESR)
  - Implement technical systems in the System Landscape Directory (SLD)
  - Maintain the SAP NetWeaver Application Server for Java and ABAP in the System Landscape Directory (SLD)
  - Create third-party technical systems in the System Landscape Directory (SLD)
  - Maintain Business Systems in the System Landscape Directory (SLD)
  - o Import a business system into the SLD
- Interface Objects in the Enterprise Service Repository (ESR)
  - Use the Enterprise Services Browser in SAP Integration Designer Perspective in Eclipse
  - Access the ESR objects
  - Search the ESR objects
  - o Display data types
  - o Create message types
  - Create interface objects
  - Import interface objects into the ESR
  - Define the QoS and message processing types
- Object Mapping in the Enterprise Service Repository (ESR)
  - Display a message mapping
  - Create message mappings
  - Create an operation mapping in the ESR
- Configuration of Integration Directory (ID) Communication Objects
  - Explain configuration views
  - Create a communication channel
- Configuration of Integration Directory Objects for Advanced Adapter Engine Extended Processing
  - o Create an AEX integration flow
  - Validate XML
- SAP Process Integration Operations
  - Access SAP Process Integration Monitoring
  - $\circ~$  Use the SAP NetWeaver Administrator functionality
  - $\circ\;$  Explain the difference between logging and staging
  - Configure the logging and staging behavior
- Connectivity Options for SAP Process Integration
  - Use different adapters
- HTTP Connectivity Options
  - o Use the HTTP\_AAE (Java) adapter
  - o Configure the SOAP sender adapter
  - Configure the SOAP receiver adapter

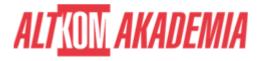

- Use the proxy configuration
- Use the server proxy
- Use the client proxy
- o Analyze the proxy configuration
- Use web services
- Create a web service based on proxy technology
- File Adapter Configuration
  - o Configure the receiver File/FTP adapter
  - o Configure the sender file adapter
- Intermediate Document (IDoc) Connectivity Options
  - o List the benefits of the IDOC AAE
  - Use the functionality options on the Remote Function Call (RFC) parameters tab
  - o Use the Intermediate Document (IDoc) functionality options on the modules tab
  - o Use the functionality options of the advanced tab
  - o Configure the receiver IDoc\_AAE adapter
- Configuration of SAP Business Application Programming Interfaces (BAPI Connectivity
  - Check RFC signatures
  - Configure the receiver RFC adapter
  - o Configure the sender RFC scenario in SAP Process Integration
  - o Execute communication through the sender RFC adapter
- Other Connectivity Options
  - Explain other connectivity options
  - Use the REST adapter
  - o Expose a function module as RESTful service
  - o Consume a synchronous RESTful service
- Advanced Mapping Concepts
  - o Explain message-mapping structures and elements
  - o Explain queues in message mapping
  - Explain the impact of context selection and deletion
  - Use the message-mapping debug process
  - Create user-defined message-mapping functions
  - Map multiple messages
  - Import and use XSLT mappings

**Training name** SAP/BIT500 / Std

**Duration** 5 days

**Level** Intermediate

**Authorization** SAP